*Reçu le 23/04/2005 – Accepté le 03/11/2007* 

#### **Résumé**

La présente contribution est une étude de l'influence du maillage et des schémas de discrétisation sur la solution numérique de l'écoulement tridimensionnel turbulent dans un cyclone dépoussiéreur (séparateur par effet cyclone)**.**

 L'intérêt de l'étude de l'aérodynamique dans le cyclone est d'optimiser leur fonctionnement, c'est-à-dire d'augmenter leur efficacité de filtration, tout en minimisant l'énergie consommée pour générer l'écoulement de l'air qui est due à la chute de pression importante entre l'entrée et la sortie du séparateur.

 Des résultats, concernant la caractérisation du champ aérodynamique dans un cyclone dépoussiéreur, ont été obtenus à l'aide du code FLUENT.

 Les résultats du présent travail ont été comparés à ceux rapportés par SLACK [1] qui a utilisé un maillage hexaédrique et plusieurs modèles de turbulence. Les résultats ont été validés par des résultats expérimentaux publiés par Ayers et al [2].

*Mots clés:* Aérodynamique, Cyclones Dépoussiéreurs, Efficacité de Filtration, FLUENT, GAMBIT.

#### Abstract

The present contribution is a study of the influence of the grid and the discretization schemes on the numerical solution for a turbulent three-dimensional flow in a cyclone dust extractor (separator by cyclone effect)**.**

 The interest in studying the aerodynamics in the cyclone is to optimize their operation, i.e. to increase their filtration efficiency, while minimizing the considerable pressure drop between the entry and the exit of the separator.

 Results, concerning the characteristic features of the aerodynamic field in the cyclone dust separator were obtained using the Fluent code.

Present work results were compared with those reported by SLACK [1] who used a hexahedral mesh and several models of turbulence. The results were validated by experimental results published by Ayers et al. [2].

*Keywords:* Aerodynamics, Cyclone dust extractor, Turbulence, separation efficiency, Fluent, Gambit.

### **N. KHAROUA K. TALBI Z**. **NEMOUCHI M. S. BOULAHLIB**

Laboratoire d'Energétique Appliquée et de Pollution Département de Génie Mécanique Faculté des Sciences de l'Ingénieur, Université Mentouri-Constantine Algérie

**ملخص**

العمل المقدم يمثل دراسة آثار شبكة مجال الدراسة ومخطط تجزيء المعادلات التفاضلية على الحل الرقمي للإانسياب المضطرب الثلاثي الأبعاد الحاصل في دوامة فاصلة للغبار (فصل بالحركة الدورانية).

إن دراسة حركة الهواء في الدوامة تهدف إلى تحسين فعالية التصفية و تقليل الإنخفاض الكبير للضغط بين مدخل و مخرج الدوامة لاجتناب الإستهلاك الكبير للطاقة اللازمة لدفع الهواء.

لقد تم الحصول على نتائج تخص مميزات المجال الهوائي الديناميكي بواسطة برنامج فلونت.

النتائج المحصل عليها قورنت بالنتائج التي نشرها سلاك Slack] 1 [التي تعبرعن دراسة للإانسياب المضطرب الثلاثي الأبعاد الحاصل في دوامة فاصلة بشبكة مجال الدراسة ذات وحدات مربعة و عدة نماذج اضطراب. أما عن النتائج التطبيقية فقد تمت الإستعانة بالدراسة التي قام بها أيرس و الأخرون Ayers et all [2].

**الكلمات المفتاحيــــة** : التحريك الهوائي, الدوامة الفاصلة للغبار, فعالية التصفية, فلونت, آومبيت.

### **N. KHAROUA, K. TALBI, Z**. **NEMOUCHI et M. S. BOULAHLIB**

e principe de fonctionnement d'un cyclone est basé e principe de fonctionnement d'un cyclone est basé<br>sur l'effet de la force centrifuge engendrée par un mouvement rotationnel à haute vitesse. Les particules emportées par le fluide se retrouvent éjectées vers les parois extérieures du cyclone puis collectées dans la partie conique inférieure. Le fluide lui s'échappe dans le cylindre intérieur. Un séparateur par effet cyclone représente un dispositif simple, compact, peu coûteux, sans éléments en mouvement et qui ne nécessite pas beaucoup de maintenance, mais son inconvénient majeur est la chute de pression importante entre l'entrée et la sortie. Parmi plusieures applications industrielles des cyclones, on peut citer : l'industrie du ciment, les échangeurs de chaleur, la combustion et l'agroalimentaire.

Le développement de l'outil informatique a rendu possible la simulation de n'importe quel phénomène physique et quelque soit la complexité de la géométrie dont les cyclones en font partie.

En effet, les codes actuels de simulation s'adaptent très bien avec les géométries complexes en utilisant un maillage non structuré quelconque pour remédier aux problèmes de frontières irrégulières ou aux formes un peu particulières (les aubes d'une turbine par exemple). Cette opportunité a permis l'élaboration de plusieurs contributions récentes s'intéressant au champ tridimensionnel complet de l'aérodynamique dans les cyclones. Parmi ces travaux, certains s'intéressent aux trajectoires des particules pour déterminer ce qu'on appelle le diamètre de coupure pour lequel le cyclone devient inefficace (H.Yochida [3]).

 D'autres donnent plus d'importance à l'aérodynamique du fluide sans injection de particules pour étudier les phénomènes complexes qui ont lieu dans différentes parties d'un cyclone pouvant , ainsi, remédier au problème essentiel des cyclones qui est la perte de charge très importante (M. Slack [1], R. Harwood et al [4]). Enfin, pour plus de simplicité, on a tendance à développer des interfaces propres à la simulation des cyclones (M.D. Slack et al [5]).

Notre travail se situera dans la voie qui s'intéresse au champ aérodynamique seulement. Nous essayerons d'étudier l'effet du maillage sur la solution numérique qui représente une étude indispensable pour n'importe quel travail de modélisation, aussi nous nous intéresserons à différents schémas de discrétisation ayant un effet sur la précision du calcul.

# **FORMULATION MATHEMATIQUE**

Les équations qui régissent l'écoulement de l'air, supposé incompressible, dans le cyclone sont les suivantes:

### • **L'équation de continuité**

$$
\frac{\partial}{\partial x_i} V_i = 0 \tag{1}
$$

Les équations de transport de quantité de **mouvement** 

$$
\frac{\partial}{\partial x_j} (V_j V_i) = -\frac{1}{\rho} \frac{\partial}{\partial x_i} (P) +
$$
\n
$$
\frac{1}{\rho} \frac{\partial}{\partial x_j} \left( (\mu + \mu_i) \frac{\partial}{\partial x_j} V_i \right)
$$
\n(2)

On ajoutera, pour le modèle de turbulence k-ε, les deux équations suivantes :

• **L'équation de transport de l'énergie cinétique turbulente**

$$
\frac{\partial}{\partial x_i}(ku_i) = \frac{1}{\rho} \frac{\partial}{\partial x_j} \left[ \left( \mu + \frac{\mu_i}{\sigma_k} \right) \frac{\partial k}{\partial x_j} \right] + G_k - \varepsilon + S_k \quad (3)
$$

# • **L'équation de transport du taux de dissipation de l'énergie cinétique turbulente**

$$
\frac{\partial}{\partial x_i}(\varepsilon u_i) = \frac{1}{\rho} \frac{\partial}{\partial x_j} \left[ \left( \mu + \frac{\mu_i}{\sigma_K} \right) \frac{\partial \varepsilon}{\partial x_j} \right] + C_{1\varepsilon} \frac{\varepsilon}{\rho k} (G_k)
$$
  
- C<sub>2\varepsilon</sub>  $\frac{\varepsilon^2}{\rho} + S_{\varepsilon}$  (4)

$$
-\frac{c_{2\varepsilon}}{k} + \frac{b_{\varepsilon}}{k}
$$

$$
\mu_t = \rho C_\mu \frac{\kappa}{\varepsilon} \tag{5}
$$

$$
C_{1\varepsilon}=1,\!44\,,
$$

$$
C_{2\varepsilon} = 1.92
$$
,  $C_{\mu} = 0.09$ ,  $\sigma_k = 1.0$ ,  $\sigma_{\varepsilon} = 1.3$  (6)

### **GEOMETRIE ET DONNEES DU PROBLEME**

 Le dispositif expérimental comprend le corps du cyclone dépoussiéreur où ont été mesurées les vitesses axiales et tangentielles dans différentes stations (à gauche de la figure 1) par LDA (laser Doppler anemometry). L'écoulement de l'air est caractérisé par les données résumées dans le tableau 1.

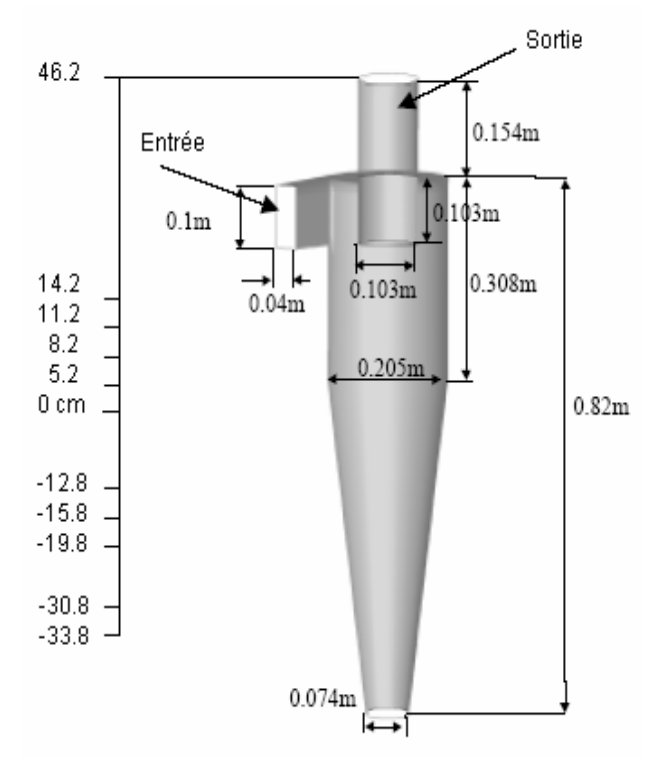

**Tableau 1** : Données du problème

# **SCHEMAS DE DISCRETISATION [6]**

Le code Fluent utilise une technique qui consiste à intégrer les équations différentielles pour chaque volume de contrôle afin de les convertir en équations algébriques. En prenant la figure (2) comme exemple d'un maillage tétraédrique et pour un cas stationnaire du transport d'un scalaire Φ, la discrétisation se fera par rapport aux faces des cellules comme suit :

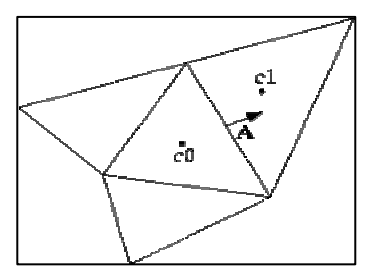

**Figure (2) :** Cellule adjacentes d'un maillage tétraédrique

$$
\oint \rho \Phi v dA = \oint \Gamma_{\Phi} \nabla \Phi dA + \int_{V} S_{\Phi} dV \tag{7}
$$

Pour chaque volume de contrôle on aura :

$$
\sum_{f}^{N \text{ faces}} \rho v_f \Phi_f A_f = \sum_{f}^{N \text{ faces}} \Gamma_{\Phi} (\nabla \Phi)_n A_f + S_{\Phi} V (8)
$$

**Remarque** : les valeurs discrètes du scalaire Φ sont stockées aux centres des cellules. Les valeurs aux faces du terme convectif nécessaires à la résolution de l'équation (8) sont interpolées par un schéma amont des valeurs aux centres des cellules.

### **Discrétisation de l'équation de la quantité de mouvement [6] :**

La forme intégrale de l'équation vectorielle de quantité de mouvement traduit le fait que le flux de quantité de mouvement sortant net d'un volume fini V est égal à la résultante des forces surfaciques de pression et de contraintes visqueuses s'exerçant sur la surface enveloppant le volume et aussi les forces volumiques s'exerçant de loin sur le volume.

Elle s'écrit :

$$
\oint \rho v v dA = -\oint P I dA + \oint \tau dA + \int_V F dV \tag{9}
$$

 Si l'on considère par exemple, la composante de quantité de mouvement suivant x, d'après l'exemple précédent l'équation discrétisée aura la forme suivante :

$$
a_p u = \sum_{nb} a_{nb} u_{nb} + \sum P_f \hat{i} A + S \qquad (10)
$$

### **Schéma du premier ordre amont**

 Fluent considère pour ce schéma que la valeur stockée au centre d'une cellule est la moyenne de toutes les valeurs de la même cellule. Les valeurs aux faces sont égales à celles des cellules se trouvant à l'amont.

#### **Schéma du second ordre amont**

Il y a lieu d'une reconstruction linéaire multidimensionnelle. C'est-à-dire qu'on effectue un développement en série de Taylor des valeurs aux centres des cellules. La valeur sur la face sera :

$$
\Phi f = \Phi + \nabla \Phi \Delta S \tag{11}
$$

D'après le théorème de divergence :

$$
\nabla \Phi = \frac{1}{V} \sum_{f}^{N \text{ faces}} \widetilde{\Phi}_f A \tag{12}
$$

#### **Schéma quick**

Pour un maillage quadrilatéral ou hexaédrique où il n'y a qu'une seule face ou cellule en amont et en aval, ce schéma est décrit comme suit :

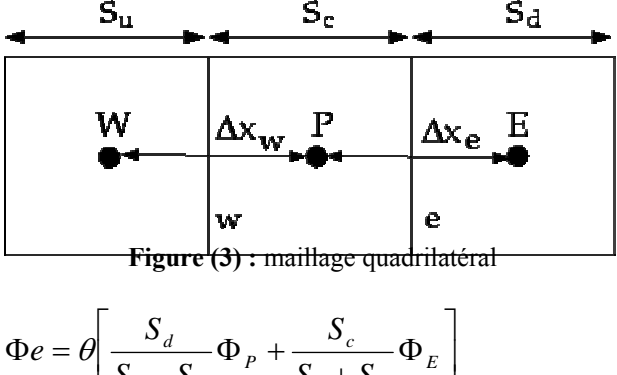

$$
\Phi e = \theta \left[ \frac{S_d}{S_c - S_d} \Phi_P + \frac{S_c}{S_c + S_d} \Phi_E \right]
$$
  
+ 
$$
(1 - \theta) \left[ \frac{S_u + 2S_c}{S_u + S_c} \Phi_P - \frac{S_c}{S_u + S_c} \Phi_W \right]
$$
(13)

θ=1 : c'est une interpolation centrée au second ordre. structuré

#### θ=0 : c'est le schéma second ordre amont.

θ=1/8 : c'est le schéma Quick traditionnel, dans le code Fluent θ est choisit d'une manière dépendante de la solution pour éviter d'introduire un nouvel extremum à celle ci, à noter que pour un maillage hybride θ sera pris nul pour les faces des cellules non quadrilatérales ou non hexaédrique.

### **Interpolation de la pression [6]**

Les valeurs de la pression sont stockées aux centres des cellules. Pour obtenir les valeurs des pressions aux faces nécessaires pour la résolution de l'équation (10), Fluent propose plusieurs schémas d'interpolation.

# **Schéma standard**

L'interpolation s'effectue en utilisant les coefficients de l'équation de quantité de mouvement (10). Ce schéma est recommandé par Fluent pour la plupart des problèmes traités.

# **Schéma du second ordre**

Le schéma second ordre pour la détermination de la pression à la face est similaire à celui second ordre utilisé pour discrétiser le terme convectif dans l'équation de quantité de mouvement.

# **Schéma presto (option de pression décalée)**

Il utilise le bilan de masse dans un volume de contrôle décalé pour la face où est calculée la pression décalée. Ce schéma est inspiré de l'idée de la grille décalée valable avec un maillage structuré [7].

# **Discrétisation de l'équation de continuité**

$$
\oint \rho v \, dA = 0 \tag{14}
$$

Sous forme discrétisée

$$
\sum_{f}^{Nfaces} J_f = \sum_{f}^{Nfaces} \rho v_n A_f = 0 \qquad (15)
$$

# **DIFFERENTS TYPES DE MAILLAGES UTILISES**

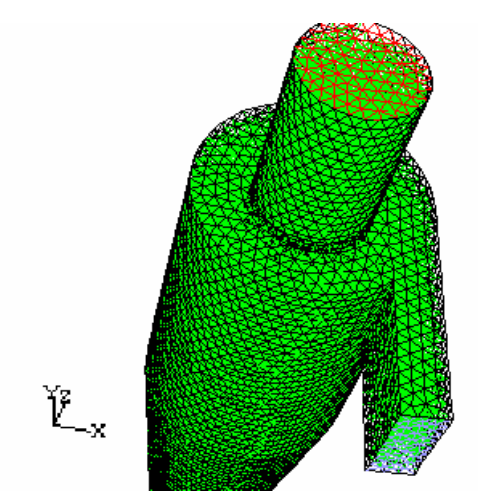

**Figure (4)** : maillage tétraédrique

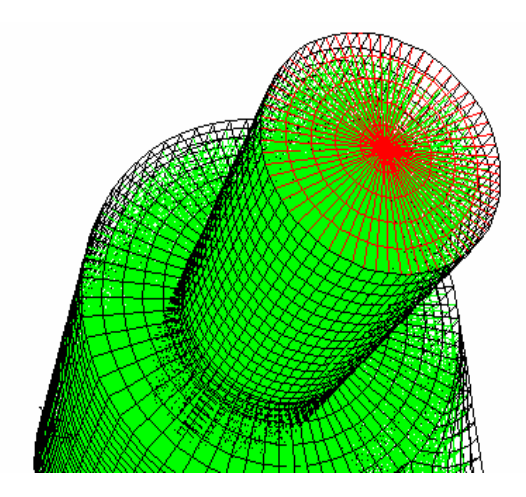

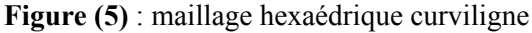

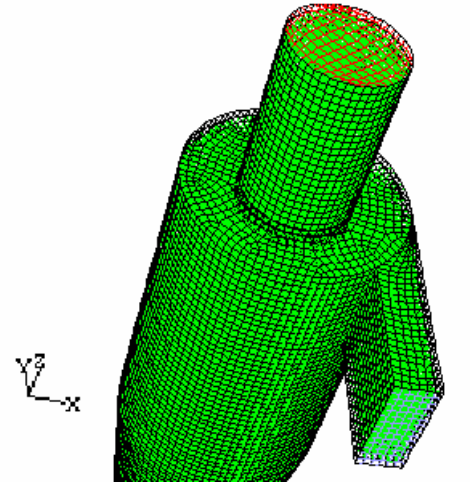

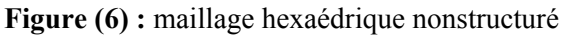

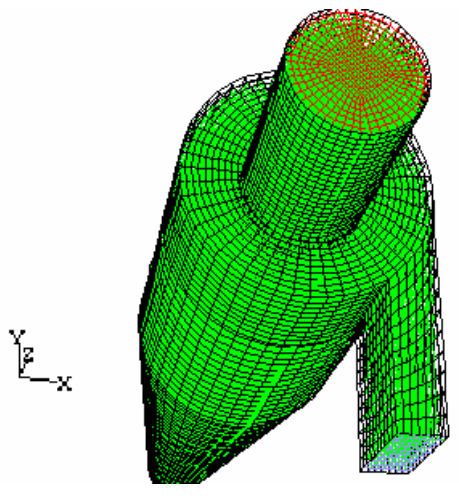

**Figure (7**): maillage hexaédrique curviligne avec un carré au milieu

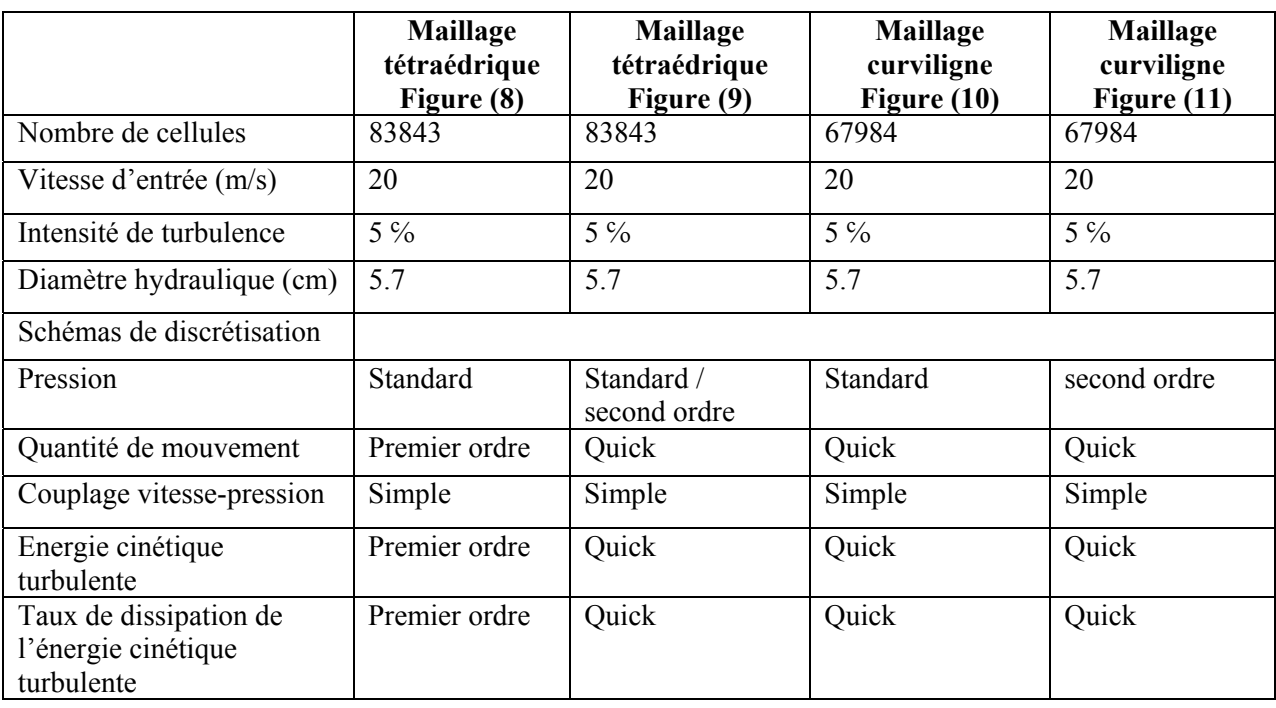

Les différentes combinaisons de types de maillage et de schémas de discrétisation sont illustrées dans le tableau 2 :

**Tableau 2 :** Maillages et schémas de discrétisation considérés

|                                 | <b>Maillage</b><br>hexaédrique<br>non structuré<br>Figure $(13)$ | <b>Maillage</b><br>hexaédrique<br>non structuré<br>Figure $(14)$ | <b>Maillage</b><br>curviligne<br>avec un carré<br>au milieu<br>Figure $(15)$ | Maillage<br>hexaédrique<br>non structuré<br>Figure $(16)$ |
|---------------------------------|------------------------------------------------------------------|------------------------------------------------------------------|------------------------------------------------------------------------------|-----------------------------------------------------------|
| Nombre de cellules              | 41022                                                            | 41022                                                            | 70056                                                                        | 84950 (raffiné)                                           |
| Vitesse d'entrée (m/s)          | 20                                                               | 20                                                               | 20                                                                           | 20                                                        |
| Intensité de turbulence         | $5\%$                                                            | $5\%$                                                            | $5\%$                                                                        | $5\%$                                                     |
| Diamètre hydraulique (cm)       | 5.7                                                              | 5.7                                                              | 5.7                                                                          | 5.7                                                       |
| Schémas de discrétisation       |                                                                  |                                                                  |                                                                              |                                                           |
| Pression                        | Standard                                                         | Presto                                                           | Presto                                                                       | Presto                                                    |
| Quantité de mouvement           | Premier ordre                                                    | Quick                                                            | Quick                                                                        | Quick                                                     |
| Couplage vitesse-pression       | Simple                                                           | Simple                                                           | Simple                                                                       | Simple                                                    |
| Energie cinétique<br>turbulente | Premier ordre                                                    | Quick                                                            | Quick                                                                        | Quick                                                     |
| Taux de dissipation             | Premier ordre                                                    | Quick                                                            | Quick                                                                        | Quick                                                     |

**Tableau 2 (suite)** 

# **DISCUSSION DES RESULTATS**

Nous discuterons les résultats concernant la vitesse tangentielle en une station où  $Z=5.2$  cm (figure 1). En effet, lors de notre étude, nous avons remarqué que la vitesse tangentielle a été sous estimée d'où la nécessité d'agir sur le type de maillage et les schémas de discrétisation.

La figure (8) représente les résultats obtenus avec un maillage tétraédrique et les schémas : premier ordre pour k, ε et la quantité de mouvement et standard pour la pression (schémas par défaut de fluent). La sous estimation est très importante.

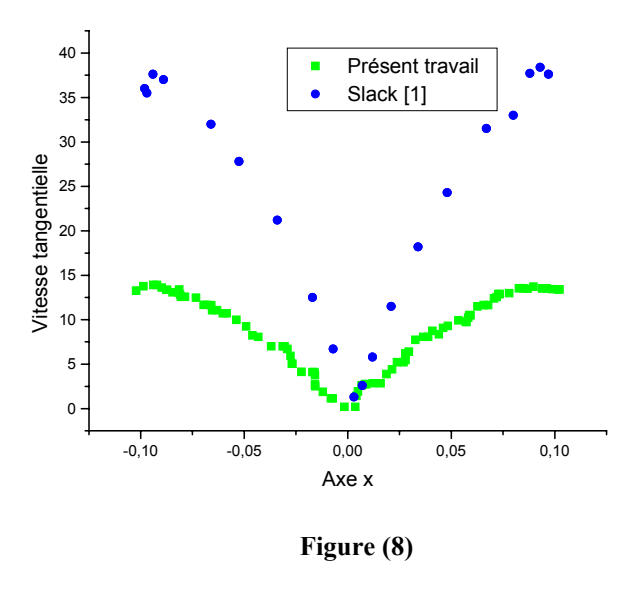

Dans la figure (9), on constate une légère amélioration due au passage du schéma du premier ordre à un schéma d'ordre supérieur (quick) qui donne plus de précision, mais la sous estimation persiste car ce changement concerne les équations de quantité de mouvement, de l'énergie cinétique turbulente et du taux de dissipation. L'erreur doit être due au schéma d'interpolation de la pression.

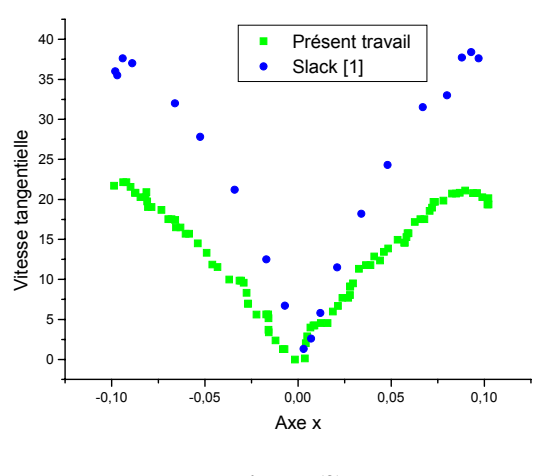

**Figure (9)** 

 De même, pour le maillage curviligne (figures 10 et 11) la même constatation peut être faite.

On note l'effet du passage à un schéma d'ordre supérieur mais les résultats restent toujours très loin même avec un schéma d'interpolation de la pression d'une précision au second ordre.

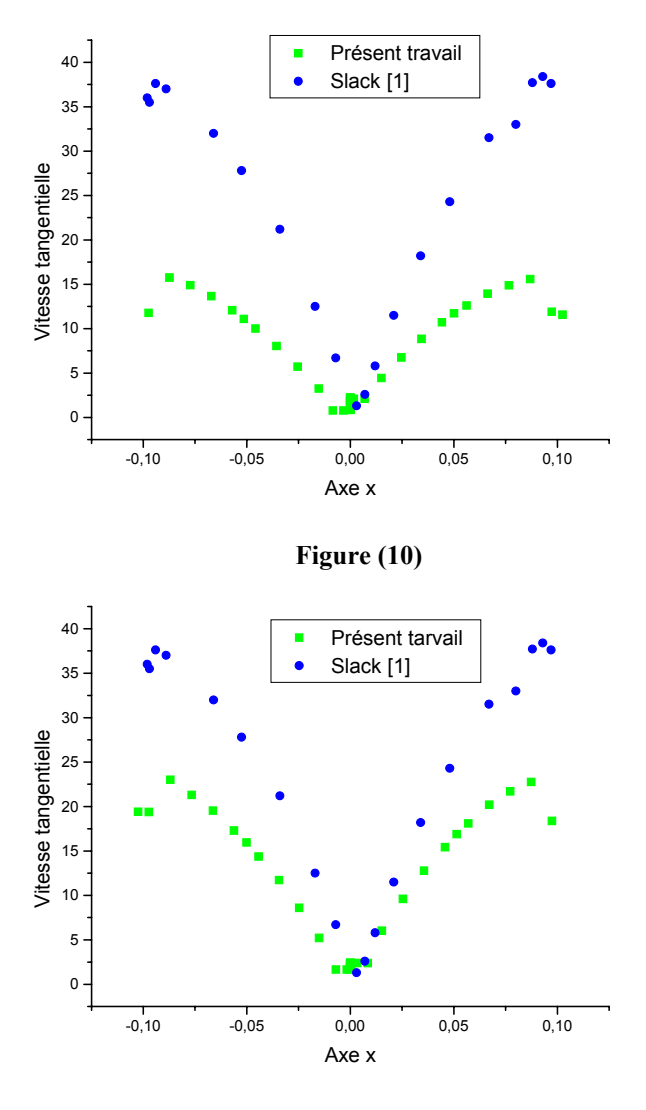

**Figure (11)** 

En général, on utilise ce maillage si on est intéressé par ce qui se passe du côté de la paroi seulement. Si, par contre, on s'intéresse à ce qui se passe au milieu on fait appel au maillage illustré dans la figure (12) [8].

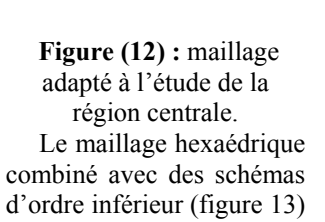

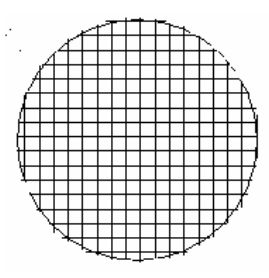

donne toujours un défaut de sous estimation.

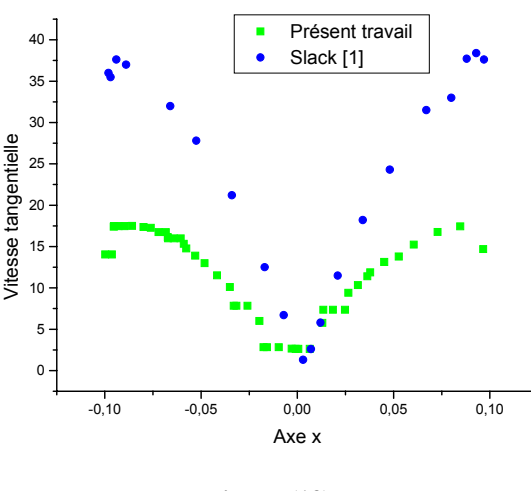

 **Figure (13)** 

Les meilleurs résultats sont obtenus avec un maillage hexaédrique (figure 14 et 15) et les schémas correspondants (tableau 2 (suite)).

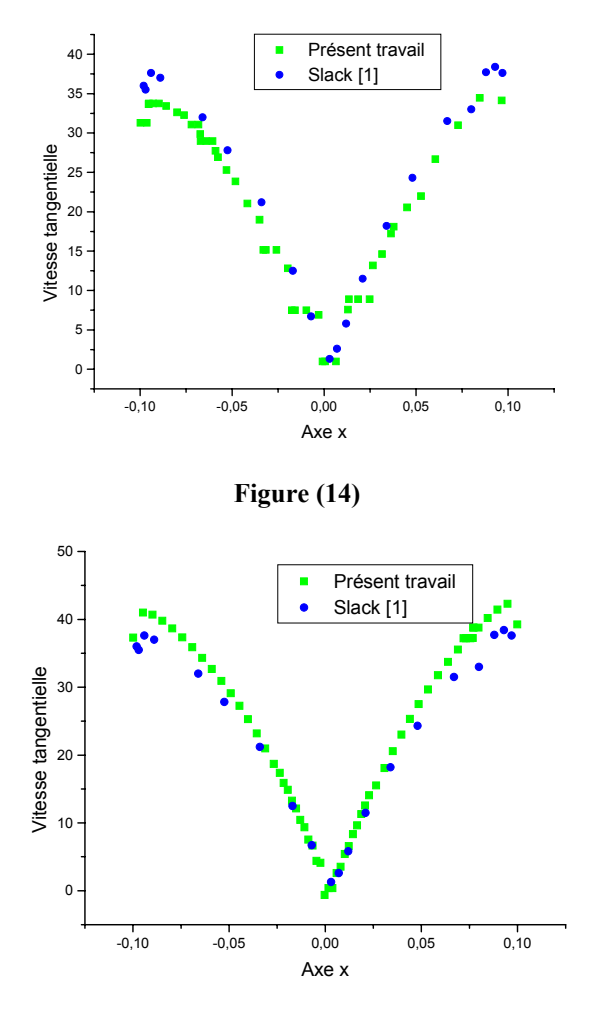

**Figure (15)** 

Nous remarquons qu'on peut même obtenir une courbe identique (figure 16) avec un maillage plus fin. Par rapport aux types de maillages précédents l'utilisation du schéma Presto pour l'interpolation de la pression élimine l'erreur de sous estimation de la vitesse tangentielle. C'est le schéma le plus adapté aux mouvements rotationnels à grande vitesse [1], [6].

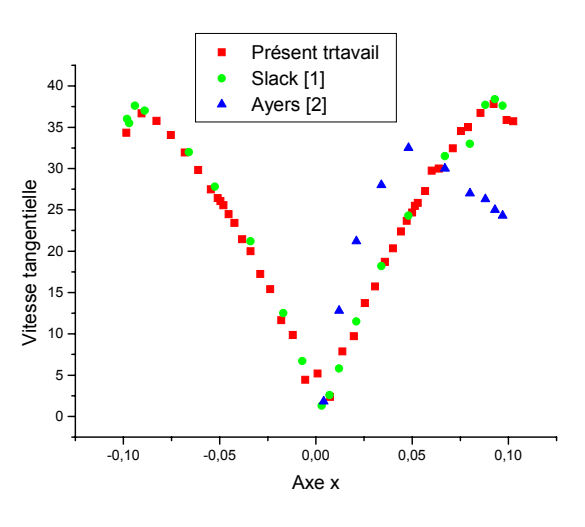

**Figure (16)** 

Le schéma presto n'est applicable qu'avec un maillage complètement hexaédrique, donc, pour le maillage curviligne (figure 5) il n'est pas applicable parce que les cellules qui se rejoignent sur l'axe du cyclone sont des prismes. Le remède à ce problème est illustré sur la figure (7) qui montre un maillage curviligne avec un carré au milieu. Cette astuce est employée pour éviter d'obtenir des prismes au milieu et pour avoir un maillage fin dans la zone de dépression (figure 17).

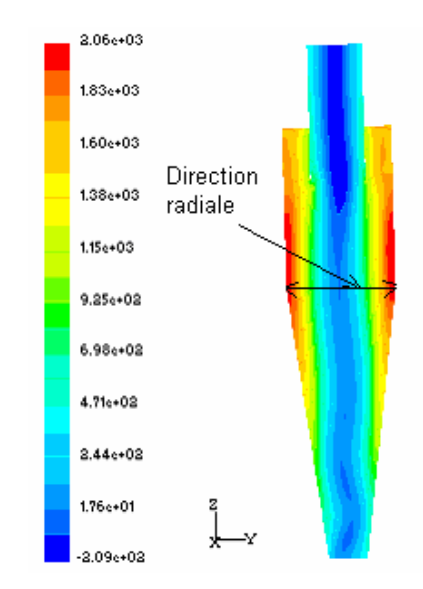

Figure (17) : contours de la pression totale dans le plan  $(y-z)$ 

L'autre facteur ayant un effet sur les résultats est la finesse du maillage. Un maillage grossier ne permet pas la détection de certains phénomènes tels les zones de recirculations. Un maillage très fin peut introduire une erreur pour le traitement près des parois. En effet, une fonction de paroi exige un espacement bien précis entre la paroi et le noeud le plus proche. Le raffinement du maillage est nécessaire dans les zones où les gradients des variables dépendantes sont importants. Pour un cyclone et concernant le champ de pression, le gradient de pression est très grand dans la direction radiale (figure 17). De plus, pour une paroi courbée il n'est plus raisonnable de supposer que le gradient de pression dans la direction normale est nul. Le contraire engendre une erreur de sous estimation ou de sur estimation des vitesses liées aux pressions par l'un des algorithmes du couplage vitessepression (SIMPLE, SIMPLEC, PISO) [6]. Dans notre cas l'erreur s'est manifestée en une sous estimation de la vitesse tangentielle.

L'emploi d'un maillage très fin (200000 cellules est plus) nécessite des supercalculateurs dépassant les capacités des ordinateurs ordinaires disponibles.

# **CONCLUSION**

L'étude numérique des phénomènes physiques doit tenir compte de l'effet de tous les facteurs pouvant représenter des sources d'erreurs importantes. Parmi ces facteurs, cet article a traité les effets du maillage et des schémas de discrétisation.

 Pour le maillage, il est conseillé d'utiliser un maillage hexaédrique, chose qui n'est pas toujours possible surtout pour les géométries très complexes où le maillage tétraédrique est inévitable. Les résultats obtenus montrent bien l'avantage du maillage hexaédrique relativement fin par rapport à d'autres types.

 En ce qui concerne les schémas de discrétisation, pour des phénomènes très complexes comme ceux qui ont lieu dans un cyclone (la rotation à grande vitesse ou les zones de recirculations), l'utilisation de schémas d'ordres supérieurs est plus que nécessaire pour éliminer les sources d'erreurs (par exemple la diffusion artificielle) qui peuvent causer la divergence du calcul ou l'obtention de mauvais résultats.

 La figure (16) montre un résultat satisfaisant du point de vue numérique, mais par rapport au résultat expérimental, la chute de vitesse prés des parois (zone appelée vortex libre) n'apparaît presque pas. Cela nous incite à étudier l'effet d'autres facteurs que le maillage ou les schémas de discrétisation.

 En effet, le modèle de turbulence k-ε présente des limites quant à la détection des paramètres du champ aérodynamique en présence de parois notamment :

- Le fait que le modèle k-ε est à deux équations (deux variables seulement k et ε), les contraintes  $(u^2, v^2...)$  sont détuites indirectement et, donc peuvent être mal estimées ;
- Le modèle k-ε ne peut pas détecter l'effet de la courbure des lignes de courant sur la turbulence ;
- Le modèle k-ε ne peut pas détecter l'amortissement des contraintes dans le sens normal aux parois (absence d'un terme qui tient compte de cet effet).

# **NOMENCLATURE**

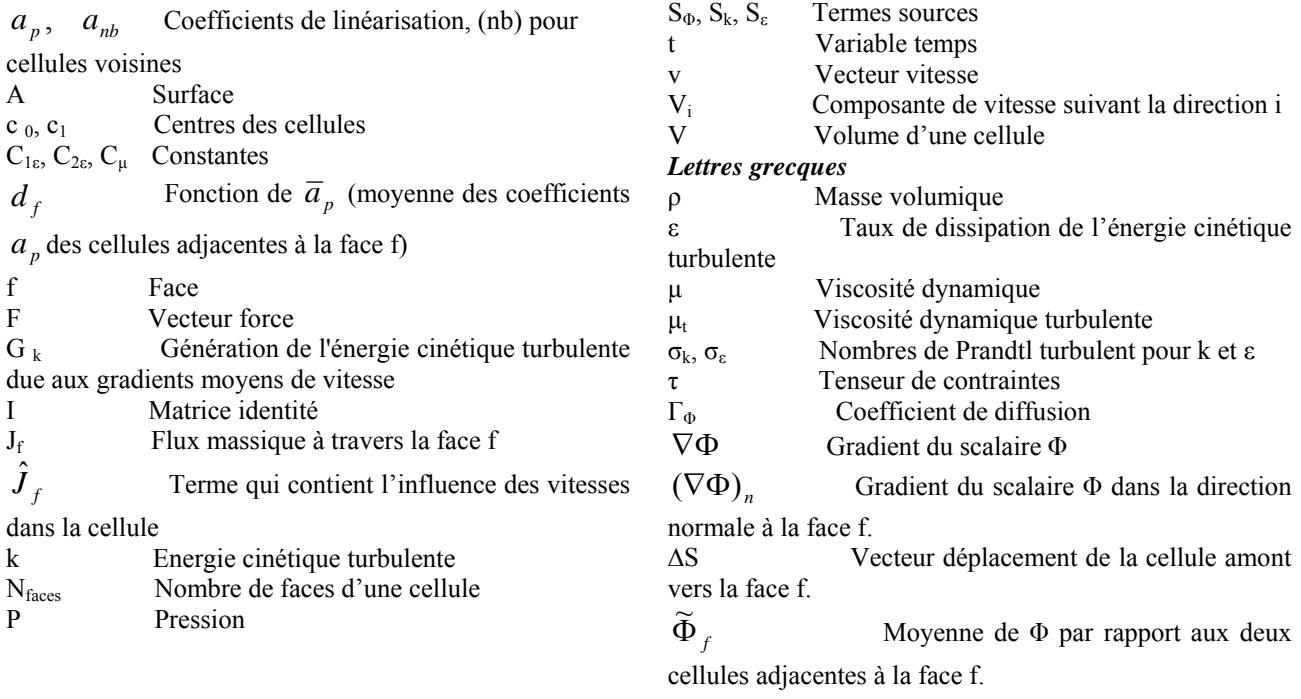

### **REFERENCES**

**[1] M. Slack.** *Cyclonic separator*. FLUENT EUROPE LTD. Sheffield Airport Business Park. Europa Link. Sheffield. S9 1X. UK. Contrat n° : GTC1 - CT99 – 10030 (Mai 2002). Http//www.qnet-cfd.net.

**[2] W.H, Ayers, F, Boysan, J, Swithenbank et B.C.R, Ewan.** *Theorical Modelling of Cyclone Performance*. Filtech Conference (1983)

**[3] H. Yoshida**. *Three-Dimensional Simulation of Air Cyclone and Particle Separation by a Revised-Type Cyclone*. Colloids and Surfaces A: Physicochemical and Engineering Aspects, Vol.109, pp.1-12 (1996).

**[4] R. Harwood, M. Slack.** *CFD Analysis of a Cyclone*. QNET-CFD. Network newsletter. Volume1. No.4. November. pp. 25-27 (2002).

**[5] M. D. Slack, S. Del Porte et M. S. Engelman.**  *Designing Automated Computational Fluid Dynamics Modelling Tools for Hydrocyclone Design*. FLUENT EUROPE LTD. Hydrocyclone. pp.1-11 (2003).

**[6] FLUENT6.0 Documentation**: User's Guide. Tutorial Guide. Fluent, inc (2001).

**[7] S. V. Patankar**. *Numerical Heat Transfer and Fluid Flow*. Hemisphere, Washington, D.C. pp.115-120 (1980).

**[8] J. E. Michel.** *Engineering Training* .INSA de ROUEN. FLUENT EUROPE LTD. Sheffield (GB). pp. 45 (Juin-Septembre 1993).

**[9] GAMBIT 2.0 Documentation** : User's Guide. Modelling Guide**.** Tutorial Guide. Fluent, inc (2001).

**[10] A. Bakker, A. H. Haidari et L. M. Oshinowo.**  *Realize Greater Benefits from CFD*. CEP*.* March. www.aiche.org/cep/. pp. 45 (2001).

**[11] N. Kharoua, Z. Nemouchi, M. S. Boulahlib, K, Talbi et O. Kholai.** *Caractérisation Du Champ Aérodynamique Dans Un Cyclone Dépoussiéreur*.4èmes journées de mécanique. Ecole militaire polytechnique JM-EMP 2004, 23-24 Mars 2004, Alger, ALGERIE (2004).

**[12] F. Martel, J. Heline et D. Puechberty**. *Etude du Séparateur par Effet Cyclone. Etude de L'efficacité du Cyclone en Fonction de la Taille des Particules*, projet scientifique, INSA de Rouen (1997).